## , tushu007.com

<<大学计算机基础实验指导与习题解答>>

 $<<$   $>>$ 

- 13 ISBN 9787563518302
- 10 ISBN 7563518304

出版时间:2008-8

 $(2008-08)$ 

页数:214

PDF

更多资源请访问:http://www.tushu007.com

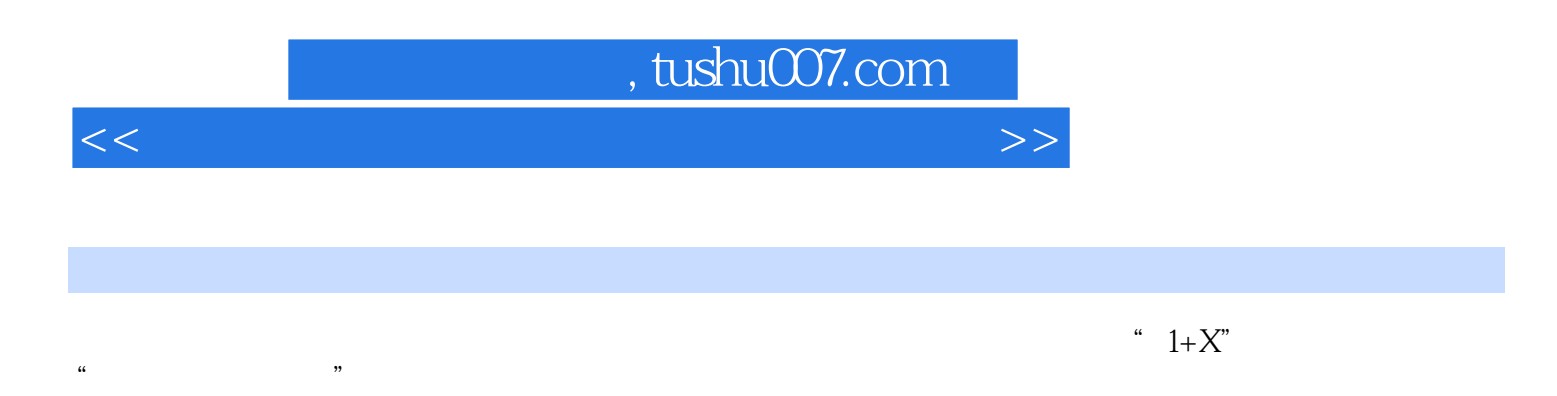

as the contract of the Mindows word windows word word

Excel PowerPoint FrontPage

E—mail

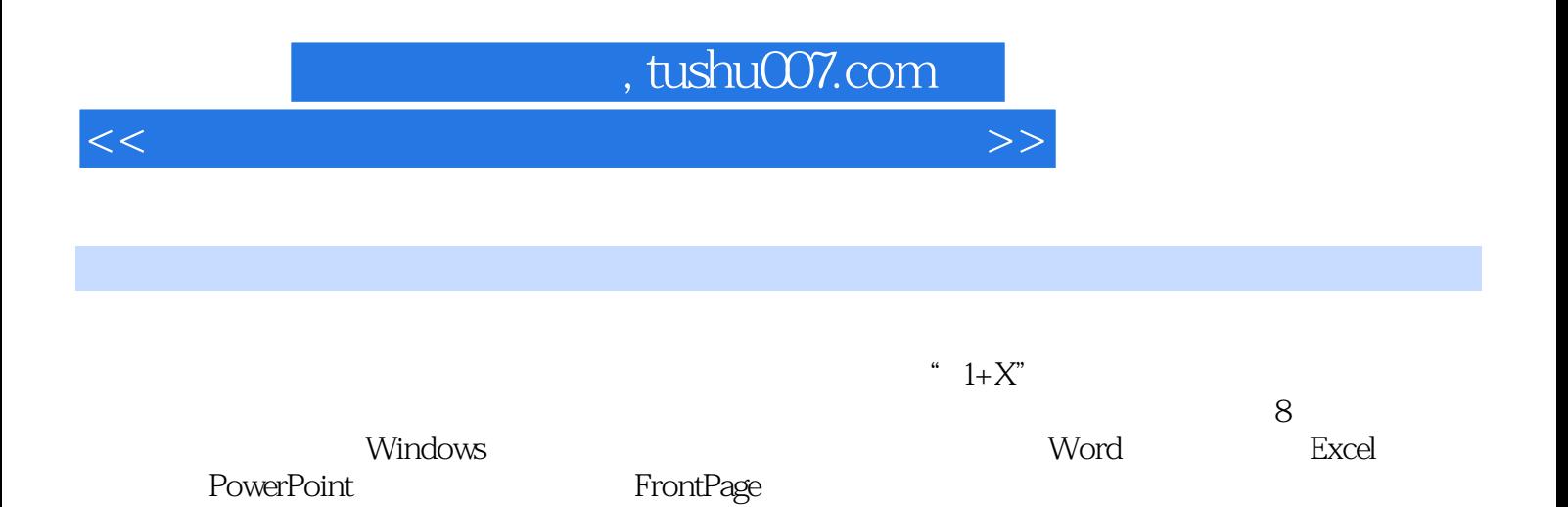

## $,$  tushu007.com

<<大学计算机基础实验指导与习题解答>>

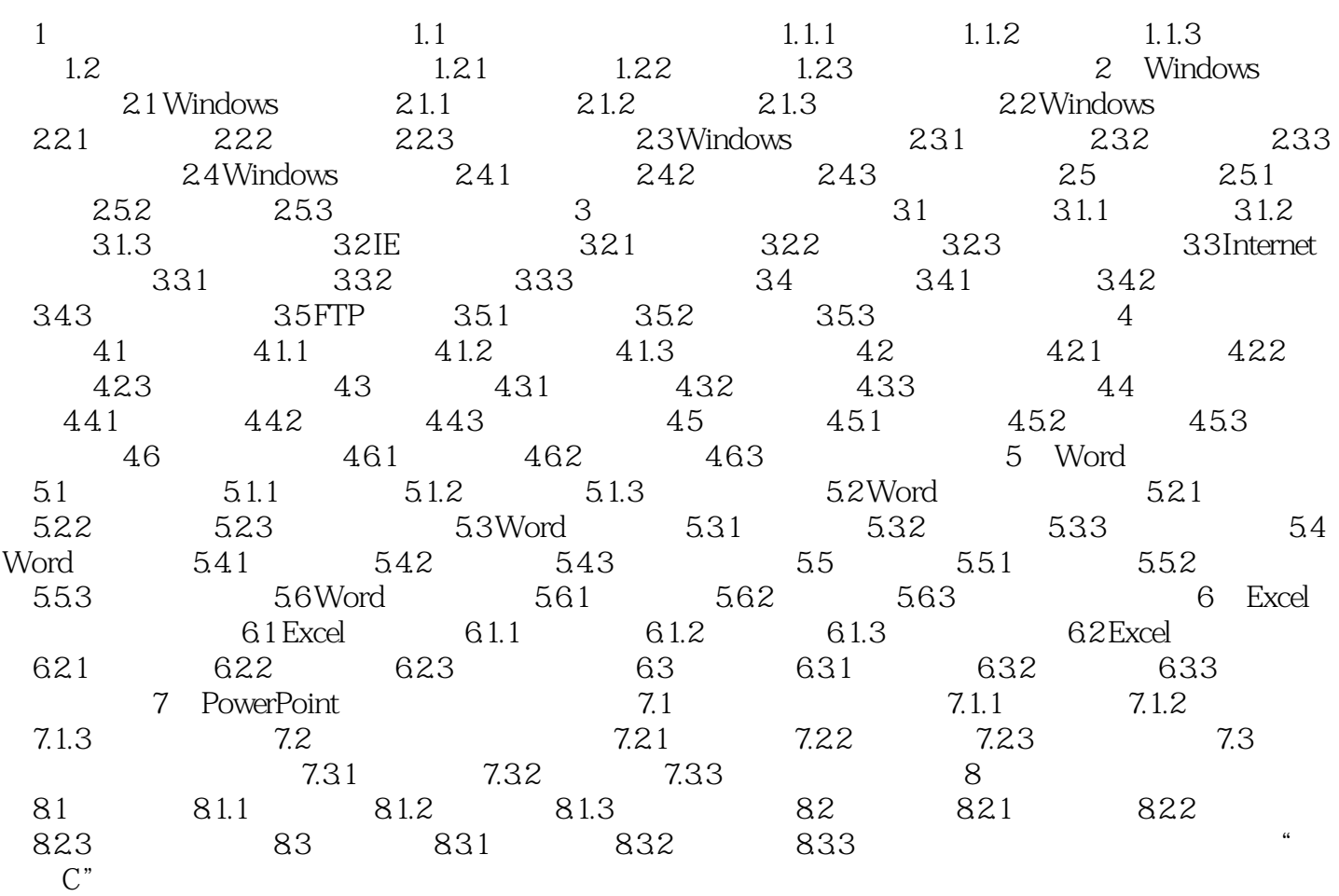

<<大学计算机基础实验指导与习题解答>>

<<大学计算机基础实验指导与习题解答>>

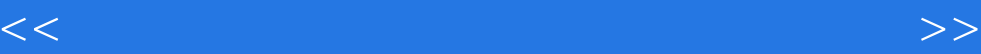

本站所提供下载的PDF图书仅提供预览和简介,请支持正版图书。

更多资源请访问:http://www.tushu007.com